# Revision Control

Tom Kelliher, CS 245

Oct. 30, 2002

## 1 Administrivia

#### Announcements

Tom Lang now visiting on 11/8.

#### Assignment

Read Chapter 10, software engineering.

#### From Last Time

Project management.

#### **Outline**

- 1. Introduction.
- 2. Lab.

#### Coming Up

Design patterns.

### 2 Introduction

- 1. Revision control, what is it?
- 2. Typical RCS activities:

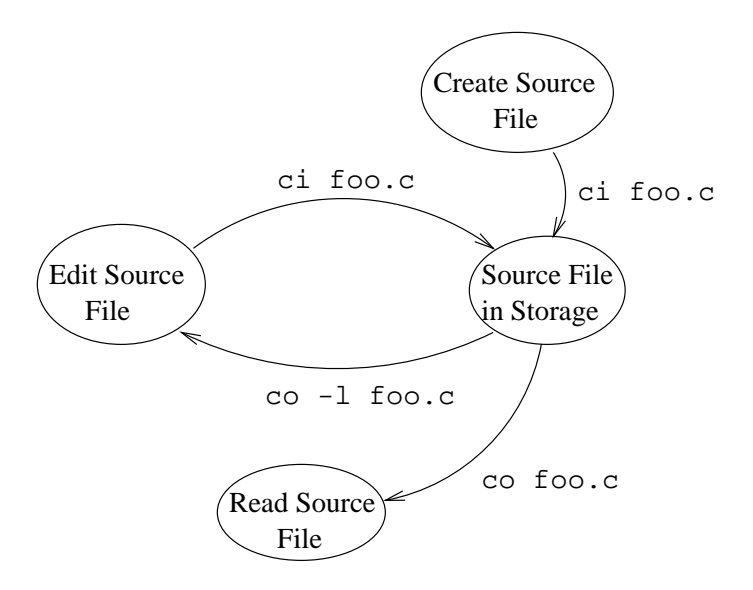

- 3. Various implementations: RCS, SCCS.
- 4. Accessing previous versions.
- 5. File "locking." Read-only versus read-write access.
- 6. Limitations:
	- (a) All revisions kept in a single file.
	- (b) "Locking" easily circumvented.
	- (c) Locking only meaningful when multiple userids access a file.
- 7. Revision numbers: major, minor.

When to bump the major number?

8. The RCS directory.

## 3 Lab

Refer to handout.